## **DB\_INSUPD**

## DB\_INSUPD a DBS\_INSUPD actions

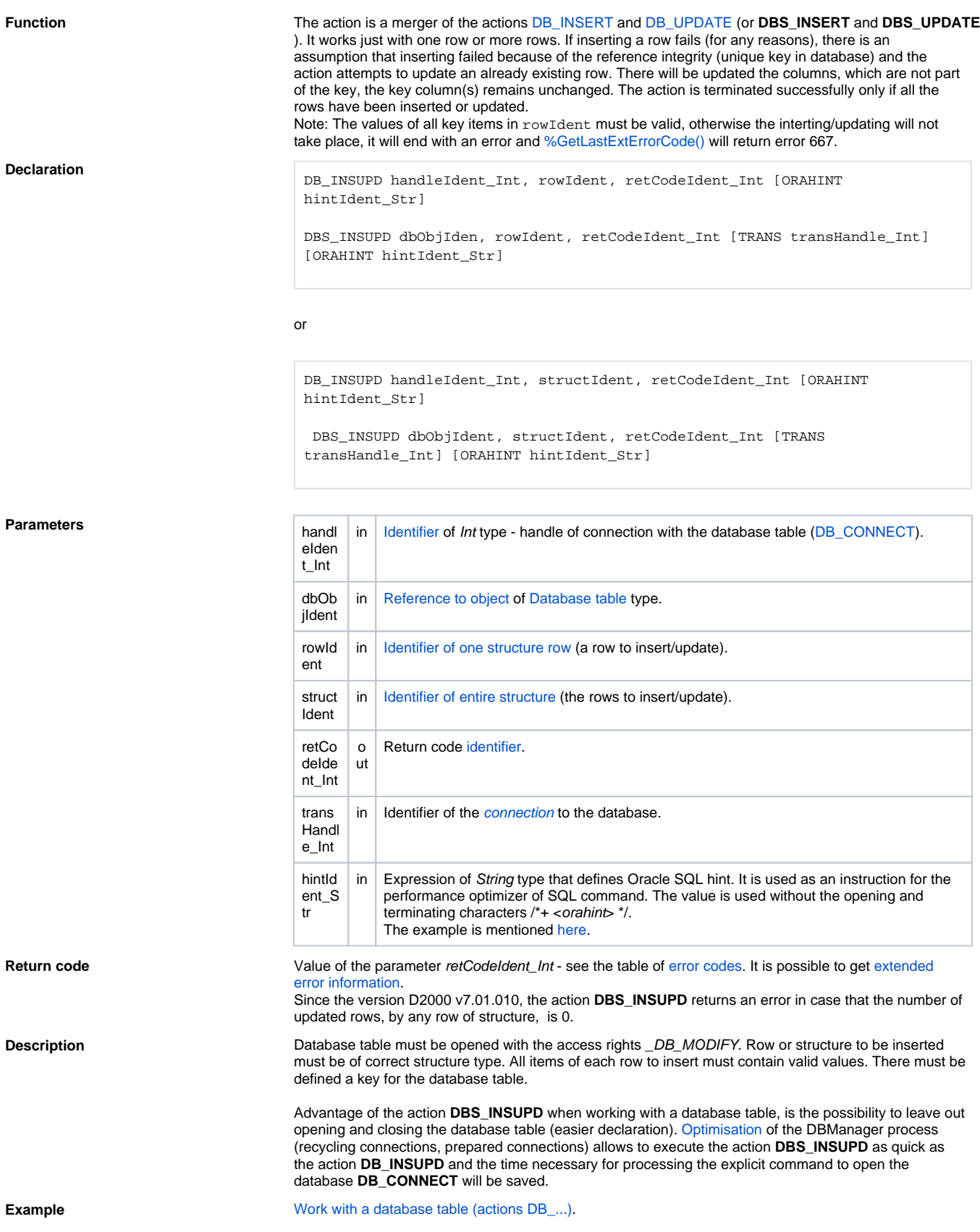

[DB\\_DELETE](https://doc.ipesoft.com/display/D2DOCV23EN/DB_DELETE) [DB\\_DISCONNECT](https://doc.ipesoft.com/display/D2DOCV23EN/DB_DISCONNECT) [DB\\_INSERT](https://doc.ipesoft.com/display/D2DOCV23EN/DB_INSERT) [DB\\_READ](https://doc.ipesoft.com/display/D2DOCV23EN/DB_READ) [DB\\_READ\\_BLOB](https://doc.ipesoft.com/display/D2DOCV23EN/DB_READ_BLOB) [DB\\_UPDATE](https://doc.ipesoft.com/display/D2DOCV23EN/DB_UPDATE) [DB\\_UPDATE\\_BLOB](https://doc.ipesoft.com/display/D2DOCV23EN/DB_UPDATE_BLOB)

[DB\\_TRANS\\_OPEN](https://doc.ipesoft.com/display/D2DOCV23EN/DB_TRANS_OPEN) [DB\\_TRANS\\_COMMIT](https://doc.ipesoft.com/display/D2DOCV23EN/DB_TRANS_COMMIT) [DB\\_TRANS\\_ROLLBACK](https://doc.ipesoft.com/display/D2DOCV23EN/DB_TRANS_ROLLBACK) [DB\\_TRANS\\_CLOSE](https://doc.ipesoft.com/display/D2DOCV23EN/DB_TRANS_CLOSE)

[All database related actions](https://doc.ipesoft.com/display/D2DOCV23EN/Script+Actions#ScriptActions-akcie_databaza)

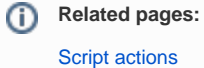